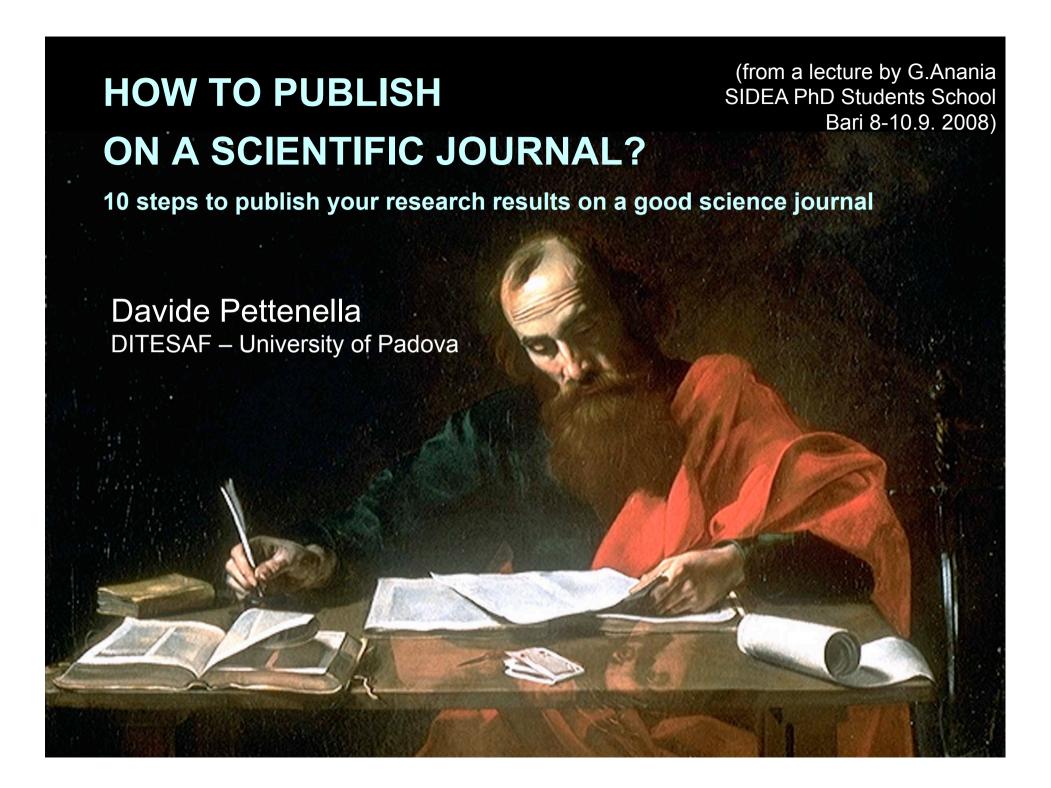

# 1. You have discussed your thesis: now the work is starting!

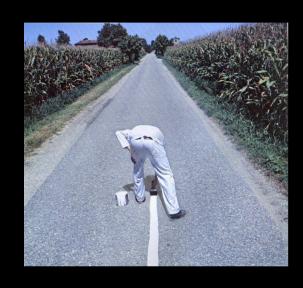

Normally you have a long text that needs to be reorganized for a scientific publication:

- ... reducing the length
- ... focusing on one of few innovative aspects
- ... and so, changing the overall structure of the document

### Normally:

- much research is done,
- some is successful,
- less is written up,
- only part could be published,
- and only a small proportion will be read.

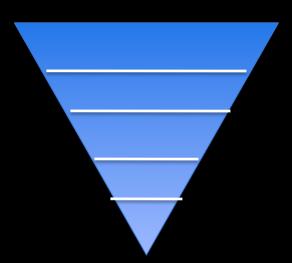

So you need to target your writing and publishing to maximize the chances of someone reading it and making use of your findings.

# Try to have and objective, accurate and honest evaluation of your thesis

(easy to say, difficult to do!)

### How to know if part of your thesis can be published?

- ask your supervisor
- refer to the evaluation made by the thesis Commission or reviewer(s)
- take note of the comments made during the presentation(s)

### What can I publish?

- the literature review? (not easy)
- the methodological approach?
- the problem, research question?
- the results (and discussion)?

Frequent statements of scope in the journals: we are looking for significant results or papers reporting a significant advance in knowledge = first questions that the editors of the journal will ask themselves

### 2. Where to publish?

- The choice of journal will influence the format and style of your article: different journals have different styles and different rules of presentation for the material they publish.
- This is a decision to be taken before preparing the paper, not after!
- Young people = high expectations → high quality journals
  - Lot of readers, high reputation (for you and your working group) But...
  - Lot of time needed
  - High risks to have your manuscript refused (frustration)

# How to classify scientific journals? There are 4 clusters

- Journals included in the Journal of Citation Reports (JCR) with Impact Factor (IF); the list has been developed and is updated by Thomson Reuters;
- Journals included in the DB of the ISI – Web of Science by Thomson Reuters; most of them have also the IF and are included in the JCR;

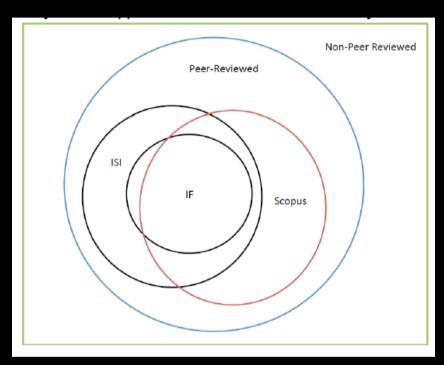

- Journals included in the DB Scopus developed by Elsevier (a competitor of Thomson Reuters);
- Journals with peer review non included (till now) in the previous clusters.

### What the Impact Factor is?

IF is "a measure of the frequency with which the "average article" in a journal has been cited in a particular year or period. The annual IF is a ratio between citations and recent citable items published. Thus, the IF of a journal is calculated by dividing the number of current year citations to the source items published in that journal during the previous two years"

IFs are calculated by Thomson Reuters and published in the *Journal Citation Reports* 

More information in the <u>web site</u>: http://thomsonreuters.com/products\_services/science/free/essays/impact\_factor/

### Where I find information on the journals in one scientific sector and their Impact Factor?

### ISI Web of Knowledge (only if you are an institutional user,

i.e. if you are using an IP of the university or similar organizations)

See section: Additional Resources

**Journal Citation Reports)** 

http://admin-apps.isiknowledge.com/JCR/JCR?SID=Q2dJ@KJi7NP@984d48m

ISI Web of Knowledge™

Journal Citation Reports®

Information for New Users

| Select a JCR edition and year:                                  | Select an option:                                                                                    |  |  |
|-----------------------------------------------------------------|----------------------------------------------------------------------------------------------------|--|--|
| O JCR Science Edition 2008   O JCR Social Sciences Edition 2008 | View a group of journals by Subject Category     Search for a specific journal     View all journals |  |  |
| SUBMIT                                                          |                                                                                                    |  |  |

This product is best viewed in 800x600 or higher resolution

The Notices file was last updated Wed Sep 30 09:45:50 2009

Acceptable Use Policy
Copyright © 2010 Thomson Reuters.

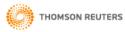

Published by Thomson Reuten

### Here the results you get

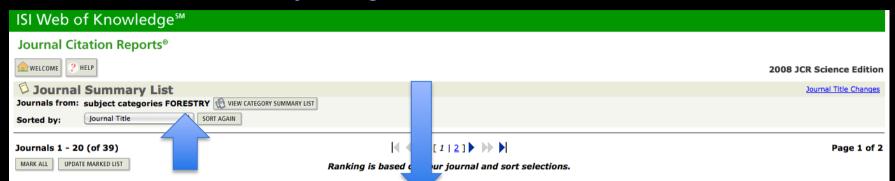

|      | Rank | Abbreviated Journal Title<br>(linked to journal information) | ISSN      | JCR Data j) |                  |                            |                    |          | Eigenfactor <sup>TM</sup> Metrics i) |                                    |                                          |
|------|------|--------------------------------------------------------------|-----------|-------------|------------------|----------------------------|--------------------|----------|--------------------------------------|------------------------------------|------------------------------------------|
| Mark |      |                                                              |           | Total Cites | Impact<br>Factor | 5-Year<br>Impact<br>Factor | Immediacy<br>Index | Articles | Cited<br>Half-life                   | Eigenfactor <sup>TM</sup><br>Score | Article Influence <sup>TM</sup><br>Score |
|      | 1    | AGR FOREST METEOROL                                          | 0168-1923 | 7232        | 3.668            | 4.486                      | 0.800              | 160      | 7.4                                  | 0.02204                            | 1.622                                    |
|      | 2    | AGROFOREST SYST                                              | 0167-4366 | 1442        | 0.845            | 1.164                      | 0.162              | 68       | 9.2                                  | 0.00262                            | 0.345                                    |
|      | 3    | ALLG FORST JAGDZTG                                           | 0002-5852 | 163         | 0.444            | 0.435                      | 0.069              | 29       | >10.0                                | 0.00030                            | 0.099                                    |
|      | 4    | ANN FOREST SCI                                               | 1286-4560 | 1312        | 1.554            | 1.592                      | 0.141              | 92       | 5.3                                  | 0.00452                            | 0.428                                    |
|      | 5    | APPL VEG SCI                                                 | 1402-2001 | 579         | 1.305            | 1.629                      | 0.273              | 44       | 6.1                                  | 0.00191                            | 0.515                                    |
|      | 6    | CAN J FOREST RES                                             | 0045-5067 | 9619        | 1.434            | 2.058                      | 0.252              | 278      | 9.8                                  | 0.01979                            | 0.687                                    |
|      | 7    | CIENC FLOREST                                                | 0103-9954 | 100         | 0.103            |                            | 0.040              | 25       | 6.5                                  | 0.00012                            |                                          |
|      | 8    | EUR J FOREST RES                                             | 1612-4669 | 265         | 1.556            | 1.567                      | 0.319              | 47       | 2.7                                  | 0.00171                            | 0.492                                    |
|      | 9    | FOREST CHRON                                                 | 0015-7546 | 965         | 0.737            | 0.873                      | 1.086              | 70       | 8.1                                  | 0.00224                            | 0.298                                    |
|      | 10   | FOREST ECOL MANAG                                            | 0378-1127 | 14451       | 2.110            | 2.633                      | 0.296              | 697      | 6.3                                  | 0.04188                            | 0.747                                    |
|      | 11   | FOREST PATHOL                                                | 1437-4781 | 332         | 1.225            | 1.161                      | 0.158              | 38       | 4.4                                  | 0.00115                            | 0.279                                    |
|      | 12   | FOREST POLICY ECON                                           | 1389-9341 | 440         | 0.768            | 1.132                      | 0.122              | 41       | 3.9                                  | 0.00247                            | 0.378                                    |
|      | 13   | FOREST PROD J                                                | 0015-7473 | 1959        | 0.550            | 0.669                      | 0.093              | 129      | >10.0                                | 0.00380                            | 0.227                                    |
|      | 14   | FOREST SCI                                                   | 0015-749X | 3536        | 1.664            | 2.171                      | 0.081              | 62       | >10.0                                | 0.00592                            | 0.789                                    |
|      | 15   | FORESTRY                                                     | 0015-752X | 927         | 1.472            | 1.385                      | 0.130              | 46       | 8.1                                  | 0.00211                            | 0.436                                    |
|      | 16   | HOLZFORSCHUNG                                                | 0018-3830 | 2369        | 1.278            | 1.336                      | 0.278              | 115      | 9.5                                  | 0.00569                            | 0.485                                    |
|      | 17   | IAWA J                                                       | 0928-1541 | 794         | 1.000            | 1.176                      | 0.031              | 32       | >10.0                                | 0.00137                            | 0.376                                    |
|      | 18   | INT FOREST REV                                               | 1465-5489 | 236         | 0.597            | 1.058                      | 0.000              | 57       | 5.1                                  | 0.00138                            | 0.401                                    |
|      | 19   | INT J WILDLAND FIRE                                          | 1049-8001 | 1133        | 1.432            | 2.280                      | 1.000              | 69       | 5.6                                  | 0.00385                            | 0.705                                    |
|      | 20   | <u>J FOREST</u>                                              | 0022-1201 | 1676        | 1.263            | 1.550                      | 0.053              | 38       | >10.0                                | 0.00367                            | 0.592                                    |

MARK ALL UPDATE MARKED LIST

### Is the journal where I am publishing an ISI one?

Go to:

**Thomson Reuter Master Journal List** 

### SCIENCE

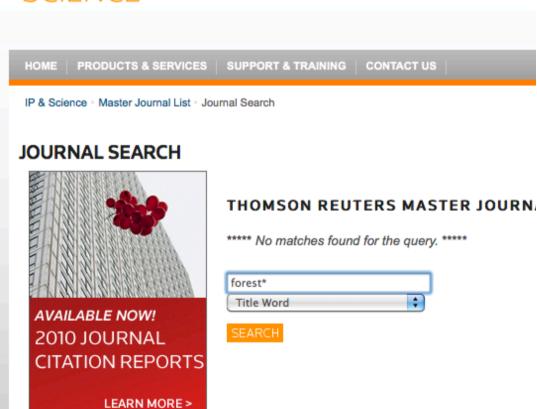

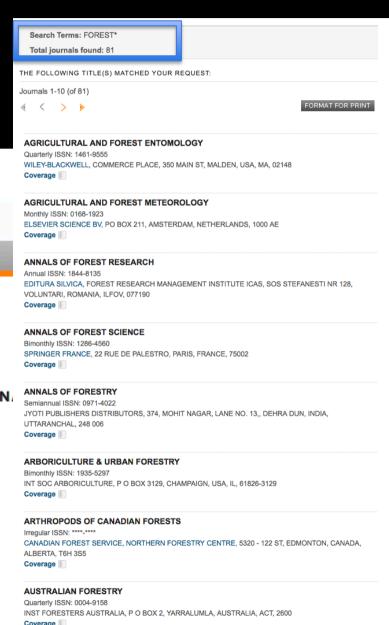

ERS

Another source of information: SCOPUS, the largest abstract and citation database for high quality scientific journal (now >90% overlapping with Web of Science)

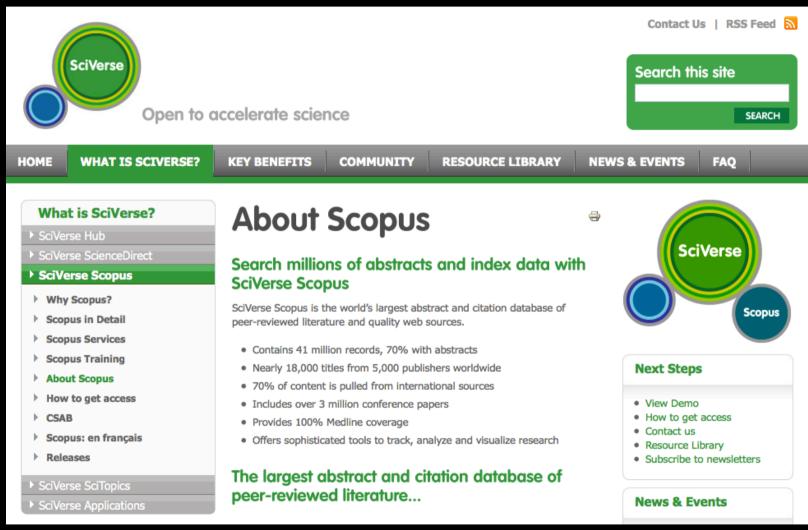

# 3. Now write the paper, starting (almost) from zero

First rule: follow carefully the editorial rules and submission procedures (normally available on line)

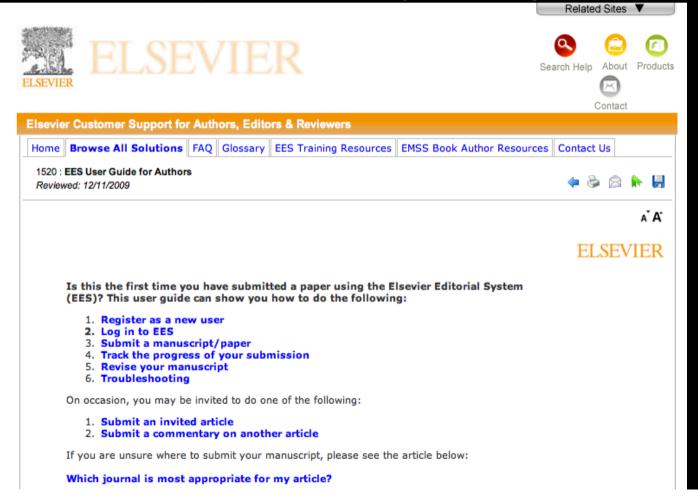

← here an example

### Another example: The Development Economies - Wiley

### For Authors

### Instructions To Authors

### EDITORIAL REVIEW AND ACCEPTANCE

The acceptance criteria for all papers are the quality and originality of the research and its significance to our readership. Manuscripts are peer reviewed by anonymous reviewers. Final acceptance or rejection rests with the Editorial Board, who reserves the right to refuse any material for publication.

### SUBMISSION OF MANUSCRIPTS

All articles submitted to the Journal must comply with these instructions. Failure to do so will result in return of the manuscript and possible delay in publication.

The original manuscript and one copy should be submitted to:

Editorial Office, *The Developing Economies* Institute of Developing Economies, JETRO 3-2-2 Wakaba, Mihama-ku, Chiba-shi Chiba 261-8545

Email: journal@ide.go.jp Fax: +81 (0) 43 299 9726.

Manuscripts may also be submitted as a file attachment in an email sent to journal@ide.go.jp.

### Covering lette

Papers are accepted for publication in the Journal on the understanding that the content has not been published or submitted for publication elsewhere. This must be stated in the covering letter.

If tables or figures have been reproduced from another source, a letter from the copyright holder (usually the Publisher), stating authorization to reproduce the material, must be attached to the covering letter.

### Author material archive policy

Authors who require the return of any submitted material that is accepted for publication should inform the Editorial Office after acceptance. If no indication is given that author material should be returned, Blackwell Publishing will dispose of all hardcopy and electronic material two months after publication.

### Pre-submission English-language editing

Authors for whom English is a second language may choose to have their manuscript professionally edited before submission to improve the English.

A list of independent suppliers of editing services can be found at <a href="https://www.blackwellpublishing.com/bauthor/english language.asp">www.blackwellpublishing.com/bauthor/english language.asp</a>. All services are paid for and arranged by the author, and use of one of these services does not quarantee acceptance or preference for publication.

### COPYRIGHT

Authors publishing in the Journal will be asked to sign an Exclusive License Form. In signing the form it is assumed that authors have obtained permission to use any copyrighted or previously published material. All authors must read and agree to the conditions outlined in the form, and must sign the form or agree that the corresponding author can sign on their behalf. Articles cannot be published until a signed form has been received. Authors can download the form from <a href="https://www.blackwellpublishing.com/pdf/deve\_eff.pdf">https://www.blackwellpublishing.com/pdf/deve\_eff.pdf</a>.

### STYLE OF THE MANUSCRIPT

### Spelling

The Journal uses US spelling and authors should therefore follow the latest edition of the Merriam-Webster's Collegiate Dictionary.

### PARTS OF THE MANUSCRIPT

The length of an article (including references, footnotes, tables, figures, and appendices) should not exceed 10 000 words.

Manuscripts should be presented in the following order: (i) title page, (ii) abstract and key words, (iii) text, (iv) acknowledgments, (v) references, (vi) footnotes, (vii) appendices, (viii) figure legends, (ix) tables (each table complete with title and footnotes), and (x) figures.

### Title page

The title page should contain (i) the title of the paper, (ii) the full names and affiliations of the authors, and (iii) the full postal and email address, plus facsimile and telephone numbers, of the author to whom correspondence about the manuscript should be sent. The title should be short, informative, and contain the major key words. A short running title (less than 40 characters) should also be provided.

### Abstract and keywords

All articles must have a brief abstract that states in 150 words or fewer the major points made and the principal conclusions reached. The abstract should not contain abbreviations or references. JEL classification numbers and keywords should be provided.

### References

The Harvard (author, date) system of referencing is used (examples are given below). In the text give the author's name followed by the year in parentheses: Smith (2000). If there are two authors use "and": Smith and Jones (2001). When reference is made to a work by four or more authors, the first name followed by "et al." should be used: MacDonald et al. (2002). In the reference list, references should be listed in alphabetical order. All citations mentioned in the text, tables or figures must be listed in the reference list in alphabetical order. Full (not just initials) first name of all authors should be provided.

Authors are responsible for the accuracy of the references.

### Journals

Ranis, Gustav, and Frances Stewart. 2001. "Growth and Human Development: Comparative Latin American Experience." Developing Economies 39, no. 4: 333-65.

### Books

Fujita, Masahisa; Paul Krugman; and Anthony J. Venables. 2001. The Spatial Economy: Cities, Regions, and International Trade. Cambridge, Mass.: MIT Press.

### Check the structure of your paper

The structure of a scientific paper is not the same as in a thesis!

| Section heading  | Answering the questions:                         |
|------------------|--------------------------------------------------|
| Introduction     | What led to the work and what are my objectives? |
| Materials        | What did I use?                                  |
| Methods          | What did I do?                                   |
| Results          | What happened?                                   |
| Discussion       | What does it mean?                               |
| Conclusions      | What are the implications?                       |
| Acknowledgements | Who helped?                                      |
| References       | Who have I referred to in the text?              |

### Steps in writing your paper

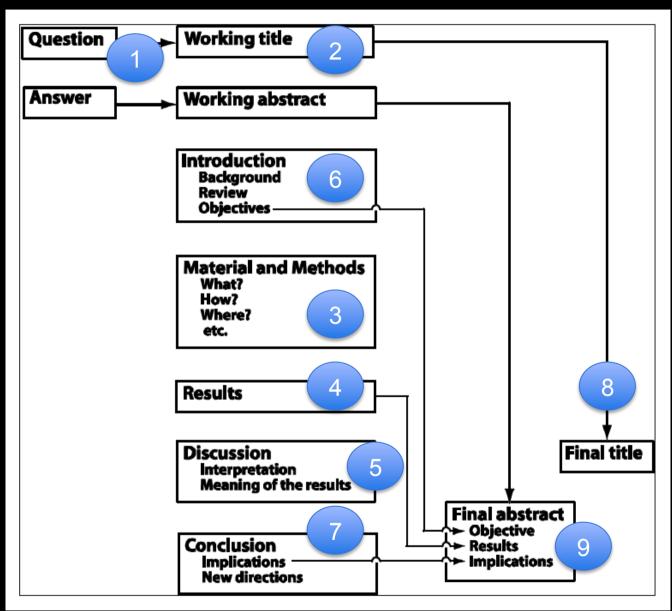

Source: Stapleton et al., 2004

### A basic rule: max length (relax a bit!)

Oh no, your paper exceeds the maximum number of pages allowed! What do you do??

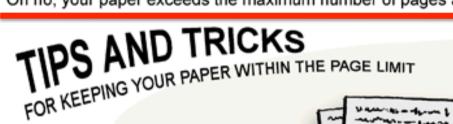

### Shrink font size to limits of human perception

If a minimum font sized is imposed, use a font that is 0.2pt smaller. They won't notice, will they?

### Take out excessive details of your methodology

Let's face it, nobody really cares (and if they do, why help your competition?)

JORGE CHAM @ 2007 WWW. PHDCOMICS. COM

### Border size Rule-of-thumb:

Met.

In. J. of Hu. A.

Anth. Soc. J. d

Conf. Mech

REFERENCES

If there is paper exposed, it can be filled (Nature, and other journals, abhors a vacuous submission). If limit exists, apply 0.2pt rule.

Proc. of In. P. Res. in Phy. L. Use Max. Abbrev. in Ref. Sec.

Spelling out the journal names will only make it easy for people to look up your competitors' papers.

Rewrite entire paper to make it more concise and easier to understand

Yeah right. Prodigious verbiage establishes your superior intelligence. Also, who has the time?

### 4. Language editing

- If your English is decent, it's better to write directly the manuscript in English (it's a learning exercise!)
- Always ask for a revision by a professional translator (or a mother tongue scientist)
- Many editors provide information on language editing services (sometimes a reduced costs for scientists from DCs)
- A common best practices: in research organizations costs for language editing for manuscript prepared by PhD students or young scientists are fully covered by the institution

### An example

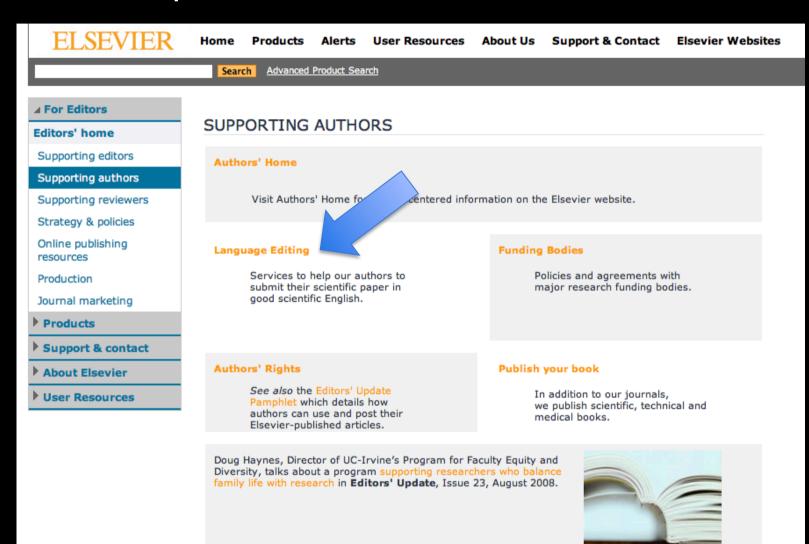

### 5. Suggestions

- Try to organize a seminar and to involve as many competent scientists as possible to have their comments on your draft paper. Try also to present your paper in a workshop or congress
- Take advantage of the pre-submission option made available by some Editors
- Make sure that you have a good system to track and save the different versions of the manuscript and of the correspondence. Make sure you have a backup copy.

### Suggestions (2/3)

- Check the bibliography (← Mendeley, Refworks, Endnote, ...):
  - References can be quickly checked with Google Scholar (but it contains many mistakes!)
  - Have a look to papers published by the members of the editorial committee and those published by the journal on the same topic
  - Don't forget to refer to the papers of the "big potatoes" (i.e. the famous, well know scientists in the sector)

### Refer to publisher standard for citations

For the List of Title Word Abbreviations see: http://www.issn.org/2-22661-LTWA-online.php.

Journal → J.

Ecosystem → Ecosyst.

Forest → For.

. . .

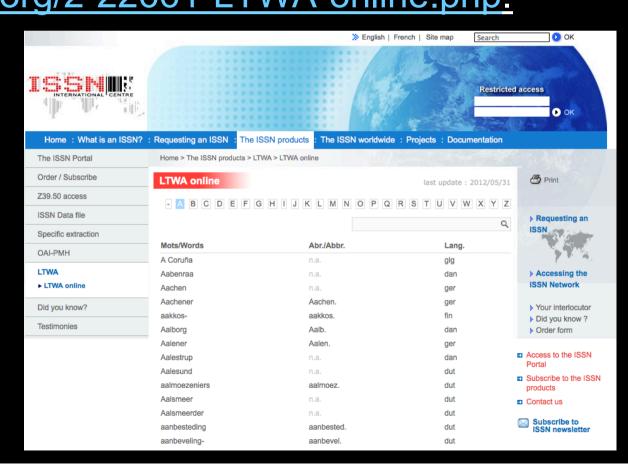

### Suggestions (2/3)

- Check the bibliography (← Mendeley, Refworks, Endnote, ...):
  - References can be quickly checked with Google Scholar (but it contains many mistakes!)
  - Have a look to papers published by the members of the editorial committee and those published by the journal on the same topic
  - Don't forget to refer to the papers of the "big potatoes"
- A common (very serious) mistake: cut and paste sentences from papers and books without quoting them. Plagiarism is not only a good reason to have you paper rejected, but it is an illegal act! (we will discuss this topic in the last E-lesson)

### Suggestions (2/3)

- Check the bibliography (← Mendeley, Refworks, Endnote, ...):
  - References can be quickly checked with Google Scholar (it contains many mistakes!)
  - Have a look to papers published by the members of the editorial committee and those published by the journal on the same topic
  - Don't forget to refer to the papers of the "big potatoes"
- A common (very serious) mistake: cut and paste sentences from papers and books without quoting them. Plagiarism is not only a good reason to have you paper rejected, but it is an illegal act! (we will discuss this topic in the last E-lesson)
- Acknowledgments: don't forget any person or institution (this is also a mean to show that you had relevant and appropriate input to your work!)

### Suggestions (3/3)

- Co-authors: if you are a un-known researcher, it may be useful to include as a co-author a well known and authoritative scientist
- Credit should in this case clearly defined and reported
- Be aware about your copyrights
- ... and now relax a bit!

### THE AUTHOR LIST: GIVING CREDIT WHERE CREDIT IS DUE

The first author Senior grad student on the project. Made the figures.

2005

JORGE CHAM @

The third author
First year student who actually did
the experiments, performed the
analysis and wrote the whole paper.
Thinks being third author is "fair".

The second-to-last author
Ambitious assistant professor or post-doc who instigated the paper.

Michaels, C., Lee, E. F., Sap, P. S., Nichols, S. T., Oliveira, L., Smith, B. S.

The second author
Grad student in the lab that has
nothing to do with this project,
but was included because
he/she hung around the group
meetings (usually for the food).

The middle authors Author names nobody really reads. Reserved for undergrads and technical staff. The last author
The head honcho. Hasn't
even read the paper but, hey,
he got the funding, and his
famous name will get the
paper accepted.

www.phdcomics.com

# 5. OK, now I submit the paper! (NO! ...please wait)

 Ask an experienced colleague to read your paper and make comments with no limitations

... not so easy: good scientists (who can make good comments) have many things to do, and your paper is not a priority task

 Read again your paper after some days: you can be sure you will find something that can be improved

### 6. Now I submit the paper

- Normally: on line submission with username and pw (not always so easy: different rules for different journals; be prepared to spend quite a lot of time)
- Check that your paper has been received by the journal (a msg is normally sent to the corresponding author and/ or this information is provided in the web site)
- Some journals, in the submission phase, ask the author to suggest a *peer reviewer*: not your supervisor (but maybe one of his friends...), that person met in a congress, a person who knows your study area/country,
- You can normally follow the revision process on the web site of the journal

# 7. The Journal is not replying ... what can I do? Do I write?

- Wait at last 6 months!
- If you do not receive a letter from the publishers within six months, you should write kindly asking them to confirm that they received the manuscript and the state of the review process
- After 12 months you are allowed to make a clear-cut request, asking for a time schedule in your manuscript revision

# 8. Results of the review: addressing reviewers' comments

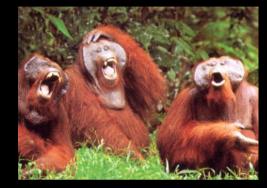

### 1. Your paper has been accepted!

- ... forget it (very rare condition for a young scientist)
- 2. Your paper has been accepted with minor changes to be done
- ... congratulations! Your revision work will be easy and quick

3. "Revise and resubmit": the paper has not been accepted in the present version but, if you change it in accordance with the reviewers' comments, the journal is willing to re-consider it. This is the most frequent case.

### Is it a good or bad news?

... you have to consider it as a good news, if the reviewers are asking you reasonable changes and adaptations

### 4. Your paper has not been accepted

 They write you to send the manuscript to a "more appropriate" journal

- Read the comments and ask yourself: why?
  - reviewers didn't understood anything (do I need to write to the Editor? This is possible, but remember to be always humble and objective)
  - reviewers are substantially right: my work is not of high scientific quality. I tried, but I was not lucky
  - reviewers are right, but I still can work on the manuscript ...

# ... and you try with another journal Relax a bit now!

### ADDRESSING REVIEWER COMMENTS

BAD REVIEWS ON YOUR PAPER? FOLLOW THESE GUIDE-LINES AND YOU MAY YET GET IT PAST THE EDITOR:

### Reviewer comment:

"The method/device/paradigm the authors propose is clearly wrong."

### How NOT to respond:

X "Yes, we know. We thought we could still get a paper out of it. Sorry."

### Correct response:

"The reviewer raises an interesting concern. However, as the focus of this work is exploratory and not performance-based, validation was not found to be of critical importance to the contribution of the paper."

### Reviewer comment:

"The authors fail to reference the work of Smith et al., who solved the same problem 20 years ago."

### How NOT to respond:

X"Huh. We didn't think anybody had read that. Actually, their solution is better than ours."

### Correct response:

"The reviewer raises an interesting concern. However, our work is based on completely different first principles (we use different variable names), and has a much more attractive graphical user interface.

### Reviewer comment:

"This paper is poorly written and scientifically unsound. I do not recommend it for publication."

### How NOT to respond:

X"You #&@\*% reviewer! I know who you are! I'm gonna get you when it's my turn to review!"

### Correct response:

"The reviewer raises an interesting concern. However, we feel the reviewer did not fully comprehend the scope of the work, and misjudged the results based on incorrect assumptions.

www.phdcomics.com

JORGE CHAM @ 2005

### 9. ... "revise and resubmit"

- Probably the most boring and more frustrating part of your work as a young scientist (...but, often, the most useful)
- Your target: make the Editor and the reviewers happy!
- All the suggestions and criticisms have to be accepted?
- No, but if you don't accept some suggestions you need to motivate your decision → write clear (very kind) explanatory notes to your reviewers or to the Editor

- Sometimes the Editor is making a distinction between the most relevant mistakes and the minor ones.
- Take into consideration the Editor's comments and suggestions: they are the more important ones (and at the end the Editor has the last word...)
- If some of the comments or requests are not clear, you are allowed to write to the Editor and ask for clarifications

### Get some fun out of life! Have a look to this journal:

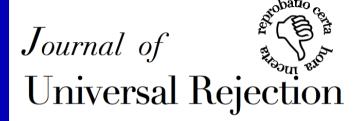

About the Journal | Instructions for Authors | Subscriptions | Archives

**Editor-in-Chief: Caleb Emmons** 

### About the Journal

The founding principle of the Journal of Universal Rejection (JofUR) is rejection. Universal rejection. That is to say, all submissions, regardless of quality, will be rejected. Despite that apparent drawback, here are a number of reasons you may choose to submit to the JofUR:

- You can send your manuscript here without suffering waves of anxiety regarding the eventual fate of your submission. You know with 100% certainty that it will not be accepted for publication.
- · There are no page-fees
- You may claim to have submitted to the most prestigious journal (judged by acceptance rate).
- The JofUR is one-of-a-kind. Merely submitting work to it may be considered a badge of honor.
- You retain complete rights to your work, and are free to resubmit to other journals even before our review process is complete.
- Decisions are often (though not always) rendered within hours of submission.

### Instructions for Authors

The JofUR solicits any and all types of manuscript; poetry, prose, visual art, and research articles. You name it, we take it, and reject it. Your manuscript may be formatted however you wish. Frankly, we don't care,

After submitting your work, the decision process varies. Often the Editor-in-Chief will reject your work out-of-hand, without even reading it! However, he might read it. Probably he'll skim. At other times your manuscript may be sent to anonymous referees. Unless they are the Editor-in-Chief's wife or graduate school buddies, it is unlikely that the referees will even understand what is going on. Rejection will follow as swiftly as a bird dropping from a great height after being struck by a stone. At other times, rejection may languish like your email buried in the Editor-in-Chief's inbox. But it will come, swift or slow, as surely as death. Rejection.

Submissions should be emailed to J.Universal.Rejection@gmail.com. Small files only, please. Why not just send the first couple pages if it is long?

### Subscriptions

An individual subscription may be secured for £120 per year (four issues). Institutional and library subscriptions are also available; prices will be provided upon enquiry. It is unknown whether the subscription will be delivered in print or as electronic content, because no one has yet ordered one.

### Archives

• March 2009 (Vol 1, No 1) contents:

(empty)

June 2009 (Vol 1, No 2) contents:

(emntv)

### 10. Check carefully the proofs!

After all the time spent in preparing and revising your paper, it's a pity if you find some stupid mistakes in your printed work

"A random check of 300 references in six medical journals showed that 15% of them misquoted the original author's name. So do not be so confident that the reference you copied out of a journal months ago is right. Go back and check it"

Source: Stapleton et al., 2004

### One last word... be preapared to a changing scientific communication environment

Elsevier in 2011 launched the Article of the Future project aiming to change the traditional format of the academic paper with regard to three key elements: presentation, content and context. To achieve this, a three-pane article view has been proposed, which separates navigation (left pane) and value-added enhancements (right pane) from the core article (middle pane).

 The project web site: http://www.articleofthefuture.com/about

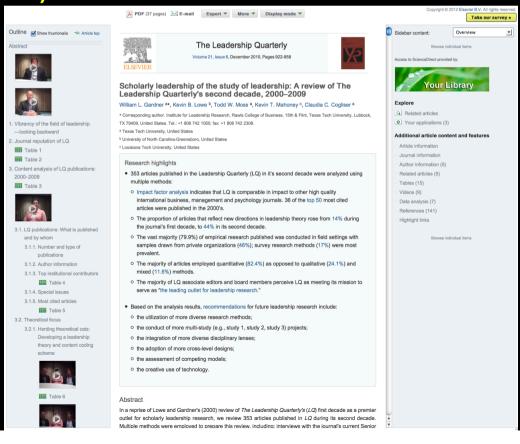

... and now, it's your turn...

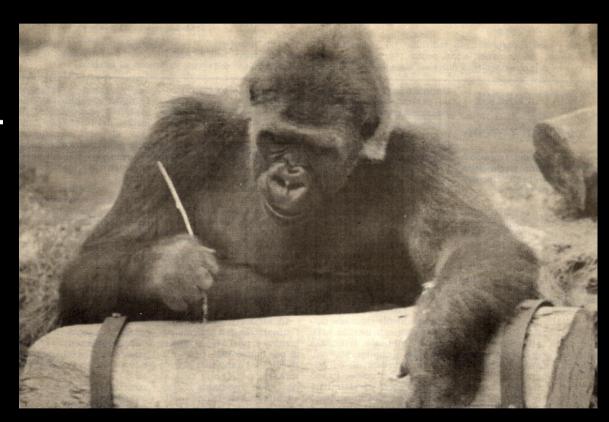